# **IBM SPSS Modeler**

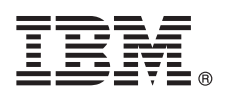

バージョン **17.0**

## クイック・スタート・ガイド このガイドは、**IBM SPSS Modeler** の紹介を目的としています。

#### 製品概要

IBM® SPSS® Modeler Professional は、強力で多用途のデータ・マイニング・ワークベンチであり、プログラミングを行わず に、正確な予測モデルを迅速かつ直観的に構築することを支援します。これを使用することで、ユーザーは高度な分析によ ってサポートされている独自のビジュアル・インターフェースを使用して、構造化データ内または非構造化データ内のパタ ーンおよびトレンドをより容易に発見することができます。これらをもとにして、チャンスを活用してリスクを軽減できる ように、結果をモデル化し、どの要因がそれらに影響を与えるかを理解することができます。

IBM SPSS Modeler Premium は Modeler Professional の機能を採用しています。また、強力なテキスト分析機能を提供する Text Analytics テクノロジー、社会的情報を予測モデルに含めることを可能にする Social Network Analysis、レコード内での ID の競合を解決することで現在のデータの干渉性および一貫性を改善することに焦点を当てる Entity Analytics、および以 前は実現不可能であったスケールでの問題を解決可能にするビッグ・データ分析用ソリューションである Analytic Server も 組み込んで、Modeler Professional の機能の上に構築されています。

## **1** ステップ **1:** ソフトウェアにアクセスする

製品付属の DVD からインストールを行う場合は、次のステップに進みます。パスポート・アドバンテージから製品 をダウンロードする場合は、Web [サイトで](http://www.ibm.com/support/docview.wss?uid=swg24034804)入手可能なダウンロード資料の説明に従ってください。

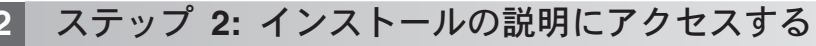

インストール資料 (PDF) は Documentation/<language>/Installation ディレクトリーのインストール DVD、または Webサイト [\(http://www-01.ibm.com/support/knowledgecenter/SS3RA7\\_17.0.0.0](http://www-01.ibm.com/support/knowledgecenter/SS3RA7_17.0.0.0) および [http://www.ibm.com/support/](http://www.ibm.com/support/docview.wss?uid=swg27043831) [docview.wss?uid=swg27043831\)](http://www.ibm.com/support/docview.wss?uid=swg27043831) で入手可能です。

### **3** ステップ **3:** ハードウェアおよびシステム構成を評価する

ターゲット・コンピューターがハードウェアおよびソフトウェアの最小要件を満たしていることを確認してくださ い。最新のシステム要件情報については、IBM Technical Support サイトの「*[Software Product Compatibility Reports](http://publib.boulder.ibm.com/infocenter/prodguid/v1r0/clarity/index.jsp)*」 を参照してください。IBM SPSS Collaboration and Deployment Services などの、前提条件である IBM ソフトウェア のシステム要件については、それらの製品に付属しているインストール資料を参照してください。例外および制限は すべて、IBM SPSS Modeler インストール資料に記載されています。また、最新の詳細な前提条件情報を Web [サイト](http://pic.dhe.ibm.com/infocenter/prodguid/v1r0/clarity/prereqsForProduct.html) で入手することもできます。

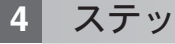

 $\circ$ 

#### **4** ステップ **4:** 資料へのアクセス

**?** [http://www-01.ibm.com/support/knowledgecenter/SS3RA7\\_17.0.0.0](http://www-01.ibm.com/support/knowledgecenter/SS3RA7_17.0.0.0) Web サイトで IBM SPSS Modeler 17.0 Knowledge Center にアクセスしてください。インフォメーション・センターには、IBM SPSS Modeler 17.0 に付属している資料 の大部分が含まれています。ただし、インストール資料は別個に提供されます (前述のとおりです)。製品をインスト ールした後は、F1 を押すか、「ヘルプ」メニューの「トピック」を選択することで、インフォメーション・センター をローカルで使用することもできます。

#### **5** ステップ **5: IBM SPSS Modeler** のインストール

製品をインストールするには、DVD の Documentation/<language>/Installation ディレクトリーにある以下の資料 を参照してください。前述したように、インストール資料は、次の Web サイトからも入手できます。 <http://www.ibm.com/support/docview.wss?uid=swg27043831>。

シングル・ユーザー (許可) ライセンスをお持ちの場合は、以下の PDF を参照してください。

- v 「IBM SPSS Modeler 許可ユーザー・ライセンス管理者ガイド」。最初にこの文書をお読みください。このソフト ウェアのセットアップおよびライセンス交付に関する情報が記載されています。
- v 「IBM SPSS Modeler インストール手順 (許可ユーザー・ライセンス)」。エンド・ユーザーのコンピューターに製 品をインストールする際の情報については、この文書をお読みください。

ネットワーク (コンカレント) ライセンスをお持ちの場合は、以下の PDF を参照してください。

- v 「IBM SPSS Modeler コンカレント・ライセンス管理者ガイド」。最初にこの文書をお読みください。ネットワー ク・ライセンス・マネージャーの設定と、ユーザーへのソフトウェア配布に関する情報が記載されています。
- v 「IBM SPSS Modeler インストール手順 (コンカレント・ライセンス)」。エンド・ユーザーのコンピューターに製 品をインストールする際の情報については、この文書をお読みください。この文書をエンド・ユーザーに配布する こともできます。

ストリームを共有するために IBM SPSS Collaboration and Deployment Services リポジトリーに接続している場合は、 以下の PDF を参照してください。

v 「IBM SPSS Modeler Server Adapter のインストール」。

Entity Analytics、Social Network Analysis、または Text Analysis がある場合は、以下の PDF を参照してください。 v 「IBM SPSS Modeler Premium のインストールおよび構成ガイド」。

#### 詳細情報

- 
- ?? 詳細については、ibm.com の以下のリソースを参照してください。<br>◆ IBM SPSS ソフトウェア・ソリューション:<http://www.ibm.com/software/analytics/spss/>
	- v IBM developerWorks:<http://www.ibm.com/developerworks/spssdevcentral/>
	- v IBM 製品サポート:<http://www.ibm.com/support/>
	- v IBM ユーザー・コミュニティー:<http://www.ibm.com/community/>

SPSS Modeler Licensed Materials - Property of IBM. © Copyright IBM Corp. 2015.